# **Контрольно-оценочные средства для проведения текущего контроля по МДК.02.02 Инструментальные средства разработки программного обеспечения (3 курс, 6 семестр 2023-2024 уч. г.)**

## **Текущий контроль №1**

**Форма контроля:** Письменный опрос (Опрос) **Описательная часть:** Письменная работа в тетради **Задание №1**

Ответить на вопросы:

1. В истории развития ИСРП выделяют 6 периодов, перечислите их.

2. Дайте определение термину CASE-средствам.

3. Перечислите базовые принципы построения CASE-средств.

4. Перечислите компоненты входящие в состав CASE-средств.

5. Перечислите классификацию CASE-средств по типам, по категориям, по уровням.

6. Дайте определение термину "case - средства".

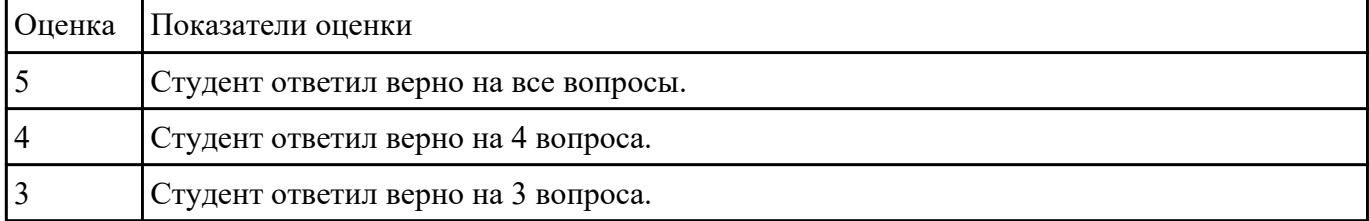

### **Текущий контроль №2**

**Форма контроля:** Письменный опрос (Опрос) **Описательная часть:** Письменная работа в тетради **Задание №1**

Ответить на вопросы:

- 1. Дайте определение понятию «проект».
- 2. Дайте определение понятию «жизненный цикл».

3. Дайте определение понятию «фазы проекта».

4. Схематично изобразите движение проекта по фазам жизненного цикла.

- 5. Дайте определение понятию «управление проектами».
- 6. Перечислите субъектов управления проектом.
- 7. Перечислите объектов управления проектом.
- 8. Схематично изобразите процесс управления проектом.
- 9. Перечислите 3 блока, на которые делится план управления проектом.

#### 10. Дайте определение понятию «иерархическая структура работы проекта».

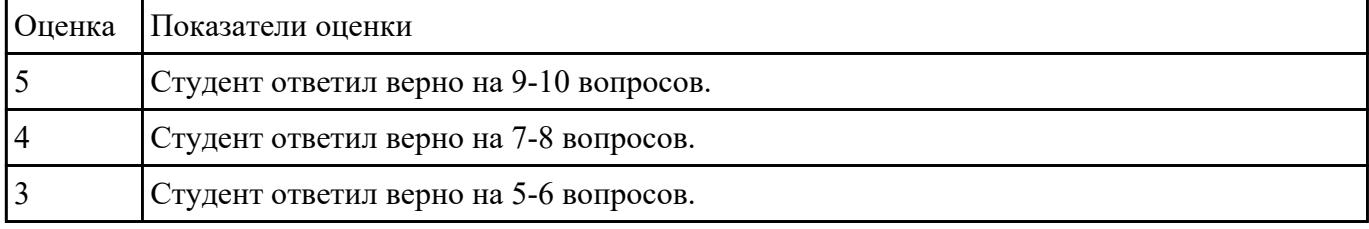

# **Текущий контроль №3**

### **Форма контроля:** Письменный опрос (Опрос) **Описательная часть:** Письменная работа в тетради **Задание №1**

Ответить на вопросы:

- 1. Дайте определение термину «фаза проекта».
- 2. Перечислите виды ресурсов.
- 3. В чем заключается Планирование проекта в MS Project?
- 4. В чем заключается Планирование стоимости в MS Project?
- 5. Суть Метод PERT.

#### 6. Дайте определение термину "управление проектом".

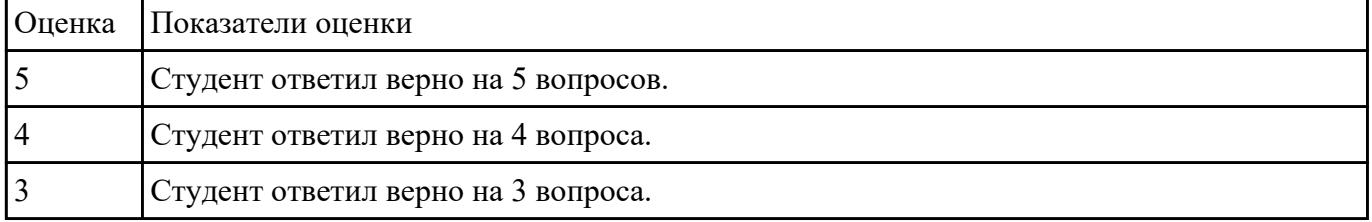

Выбрать вид проектной работы, сформулировать темы проекта, его цели и задач. По выбранной

теме освоить метод структурного планирования проекта, научиться строить сетевой график и по

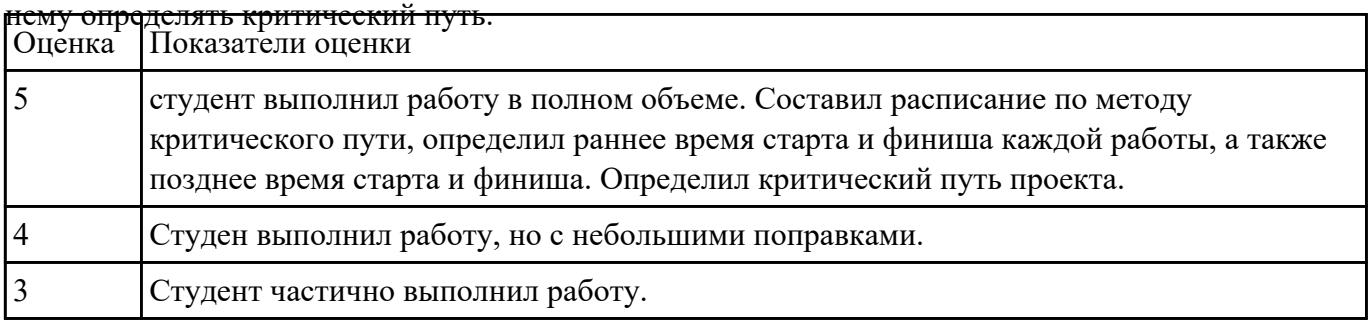

#### **Задание №3**

Составить алгоритм работы с системой контроля версий Git. Привести 3 примера систем контроля

версий. Перечислить основные определения, используемые в системе контроля версий

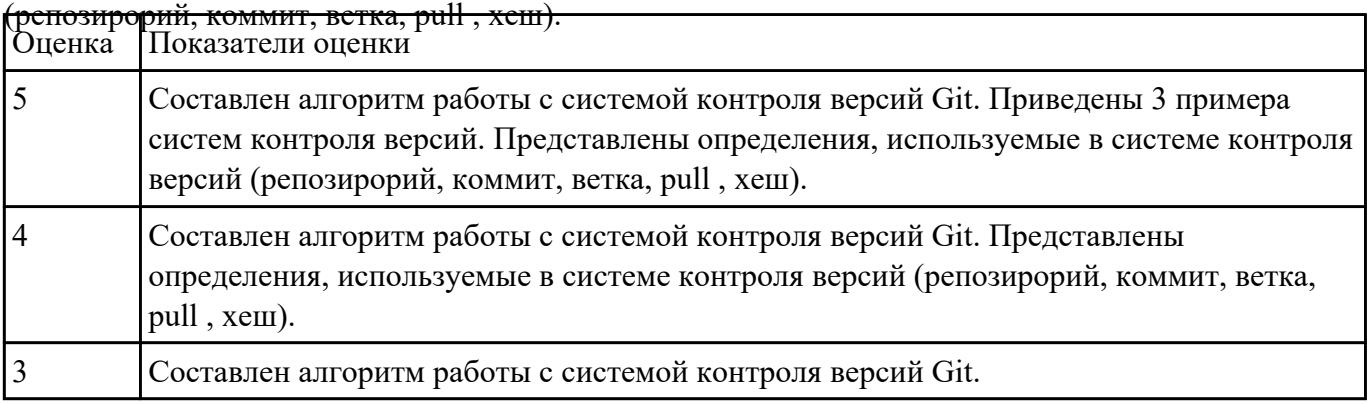

# **Текущий контроль №4**

**Форма контроля:** Письменный опрос (Опрос) **Описательная часть:** Письменная работа в тетради **Задание №1**

Ответить на вопросы:

- 1. За что отвечает вкладка Lighting?
- 2. Какие объекты добавляются по умолчанию?
- 3. Какая вкладка отвечает за отображение сообщений?
- 4. За что отвечает вкладка Hierarchy?
- 5. Можно ли вращать и передвигать камеру?
- 6. Что отображается на вкладке Project?
- 7. Какой компонент есть у каждого объекта?

8. Для чего нужна вкладка Navigator?

| Оценка Показатели оценки               |
|----------------------------------------|
| Студент ответил верно на все вопросы.  |
| Студент ответил верно на 6 вопросов.   |
| Студент ответил верно на 4-5 вопросов. |

#### **Задание №2**

#### Ответить на вопросы:

- 1. В чем заключается экономия времени при использовании системы контроля версий?
- 2. В чем преимущества использования системы контроля версий?
- 3. Что такое Git?
- 4. Как начать использовать git?
- 5. Как начать использовать GitHub?
- 6. Основные (наиболее часто используемые) команды Git.
- 7. Какие сервисы существуют для Git?
- 8. Как работать с локальным репозиторием?
- 9. Как работать с распределенным репозиторием?

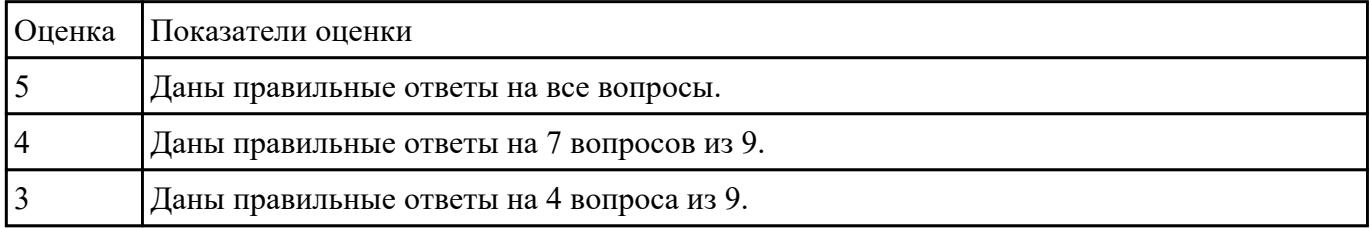

### **Задание №3**

Выполнить задание

1.Выбрать тему проекта.

2.Определить типа интерфейса и общих требований к нему.

3.Определить сценарие использования и пользовательской модели интерфейса.

4.Прототипирование интерфейса с помощью [https://wireframe.cc/.](https://wireframe.cc/)

# 5.Определение стилистики.

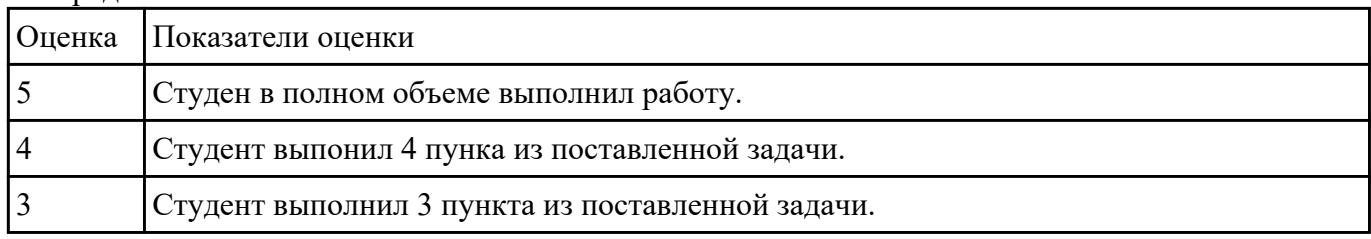